## **Abstract**

The goal of the work was to create interface between the ASTROGRID and GRID infrastructures. Our interface allows a ASTROGRID user (who has an ASTROGRID certificate but no GRID certificate) to start computational tasks on the Grid from the ASTROGRID Workbench. "Grid\_launcher" has been implemented and tested on : VONeural\_MLP (supervised clustering), VONeural\_SVM (supervised clustering), SExtractor (extraction of object-catalogs from astronomical images), SWARP (resample and co-add FITS images using any arbitrary astrometric projection defined in the WCS standard). All these programs are registered inside CEC of ASTROGRID.

*1 - Naples University of Federico II; 2 - INAF, Naples; 3 - PON Scope; - 4 INFN, Naples* 

## **GRID-launcher work-flow**:

A - schema, B - the work-flow from AG to WN, C – the work-flow from WN to AG.

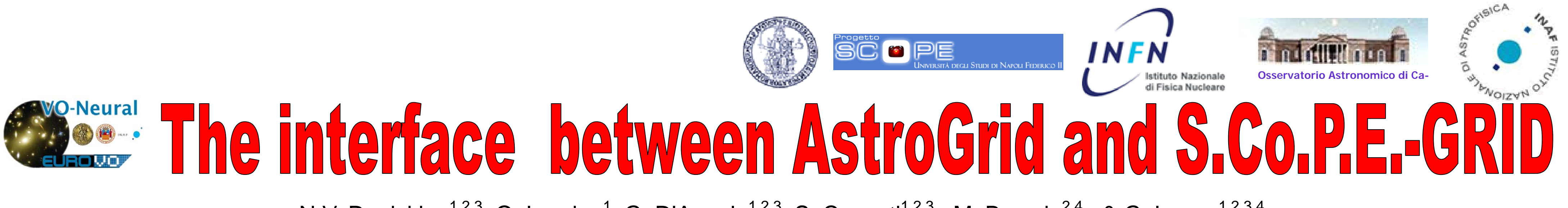

N.V. Deniskina<sup>1,2,3</sup>, O. Laurino<sup>1</sup>, G. D'Angelo<sup>1,2,3</sup>, S. Cavuoti<sup>1,2,3</sup>, M. Brescia<sup>2,4</sup> & G. Longo<sup>1,2,3,4</sup>

**G R ID‐L auncher work‐flow**

**The workflow of the job is following:**

a) takes the user input from the Workbench of Astrogrid;

b) collects all the needed files, tabs and programs;

 c) wraps them in an archive and sends it to the Scope-GRID UI. (The Authentication on Scope is done by means of public keys exchange).

2. The Scope UI receives data and programs from "GRID\_launcher", unpacks them and translates them to Grid job format.

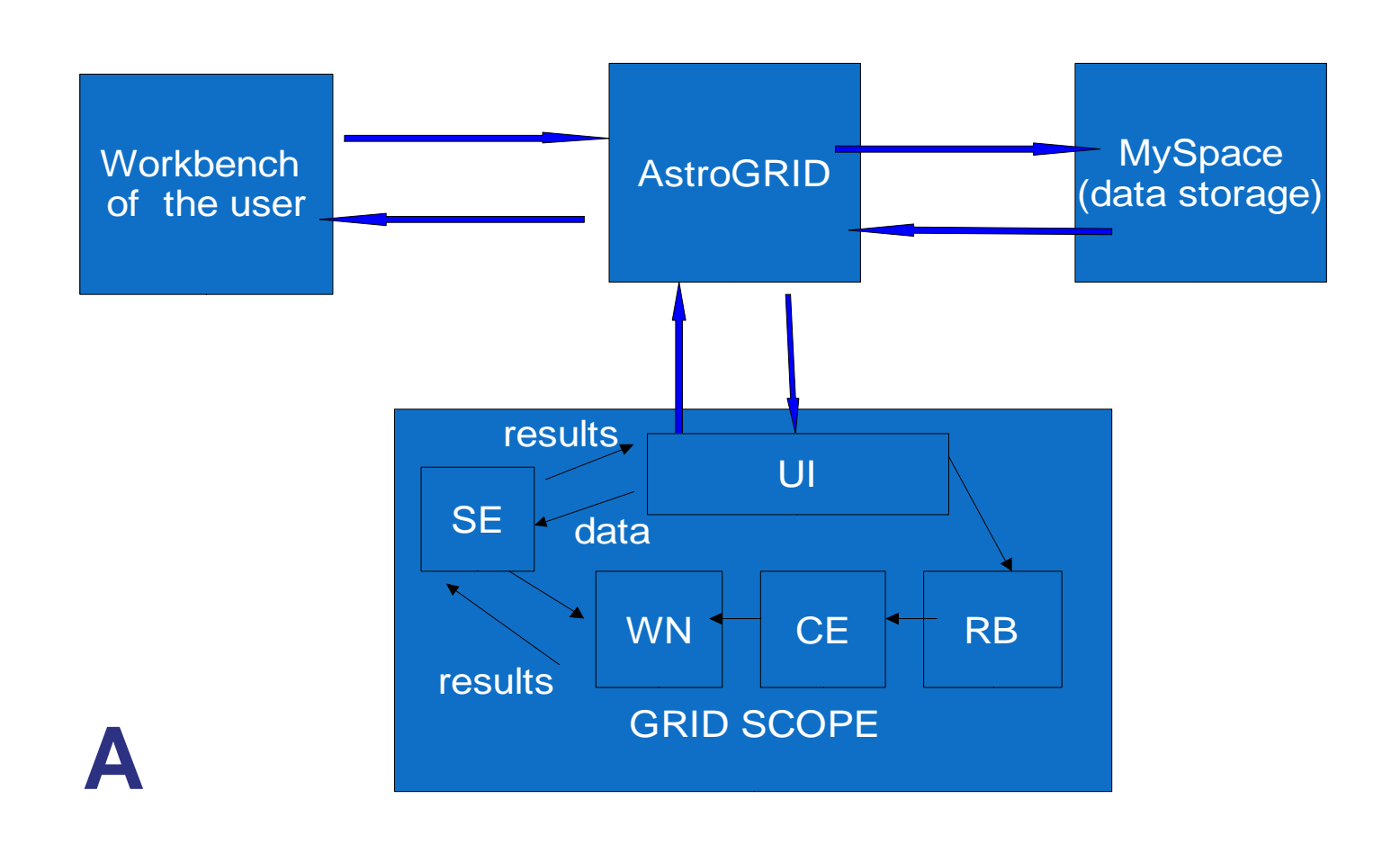

1. "Grid\_launcher"

3. Once the GRID job jdl file is ready, "GRID\_launcher" starts it in Grid (from an AstroGrid node); periodically checks the status; and then (when job is finished) retrieves the results.

4. "GRID\_launcher" receives the data archive, unpacks it and puts the results into the "MySpace" data storage of AstroGRID.

 **UI** - User Interface, **CE** - Computing Element, **WN** - Worker Node, **SE** - Storage Element, **CEC**—Common Execution Connector web-service for command-line applications (AG), **AG** - AstroGrid.

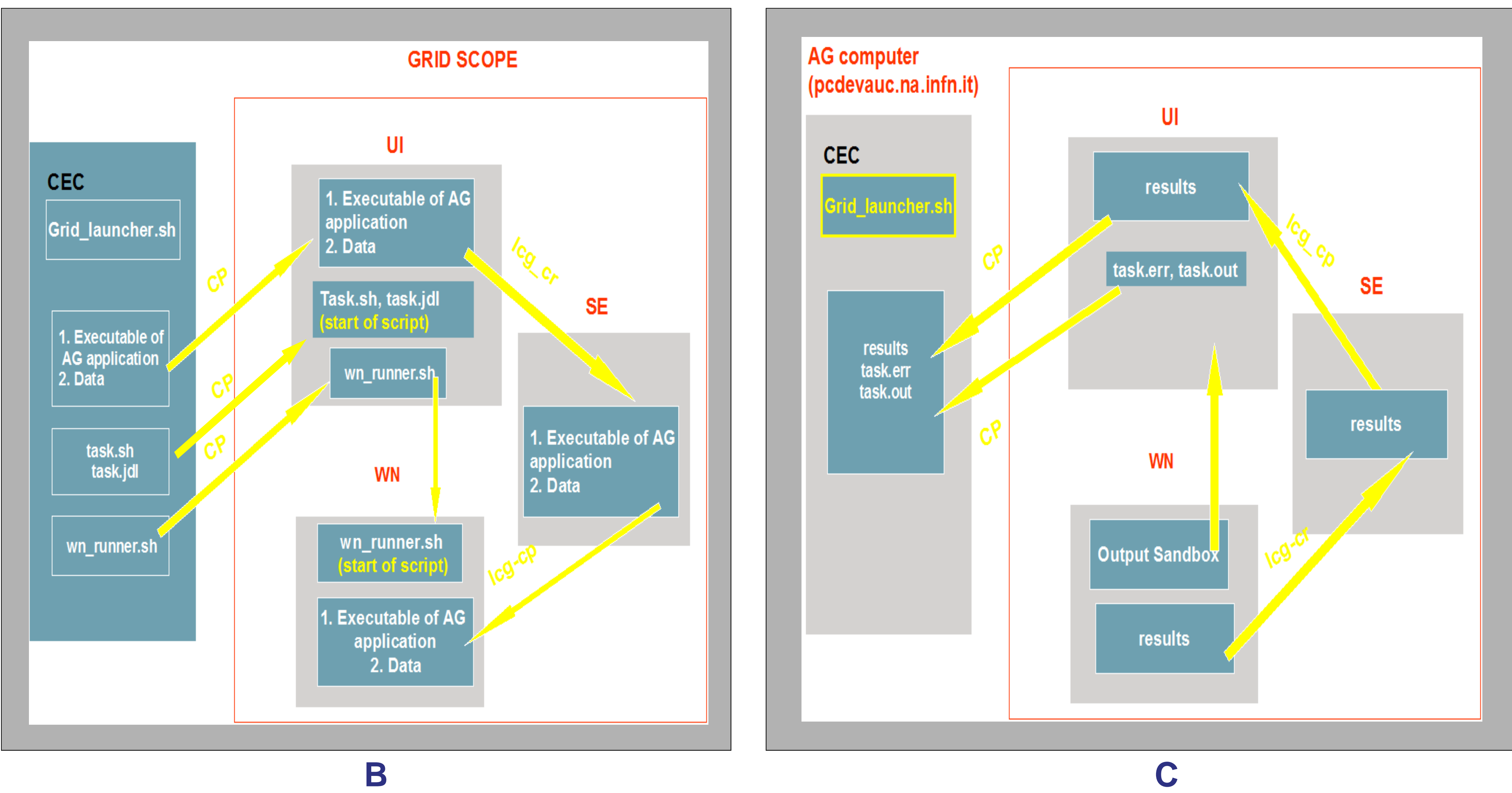

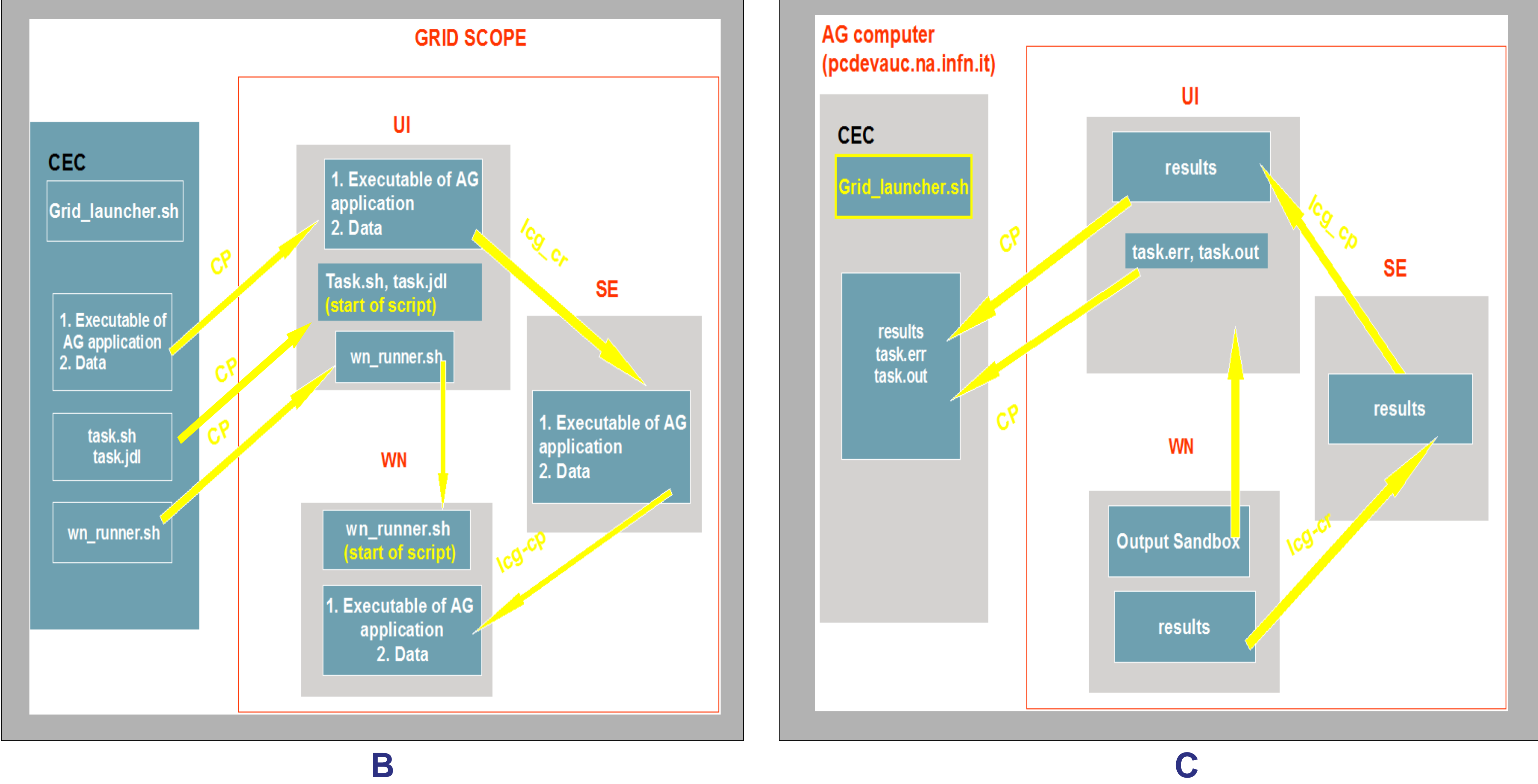